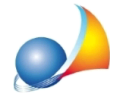

## Posso convertire una pratica da modello 4 a modello telematico e viceversa?

Sì, sono possibili entrambe le operazioni.

Aprendo una pratica "Modello 4" è disponibile il comando *File* | Copia come pratica *telematica*.

Aprendo una pratica "telematica" è disponibile il comando File | Copia come pratica *modello4.*